#### Histoire d'ateliate d'un réseau au Réseau

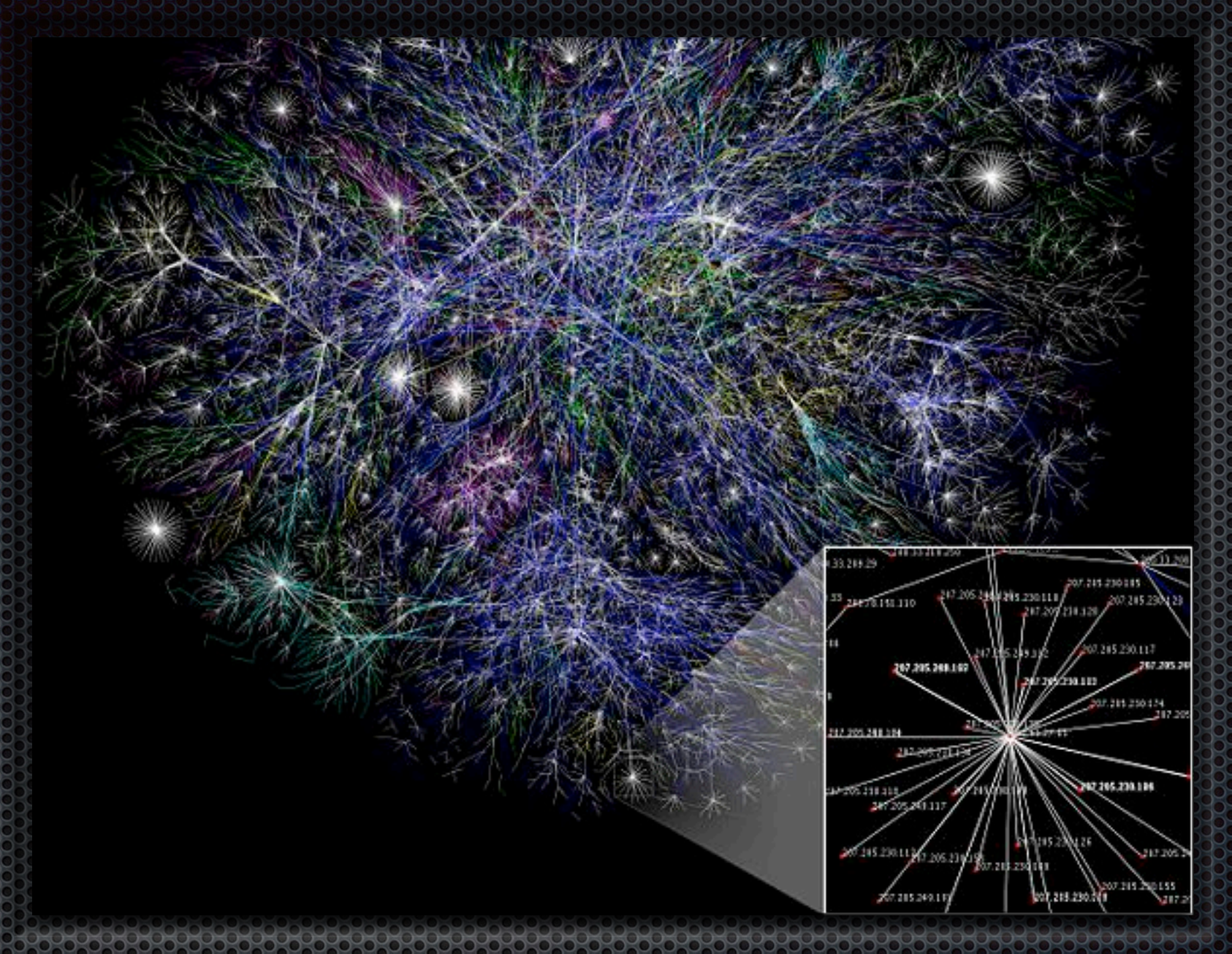

#### Internet (1/2) Schéma artistique du réseau

## Internet (2/2)

- **.** "Internet est le réseau informatique mondial qui rend accessible des services comme le web et le mél" (*Wikipédia*).
- "C'est le réseau public mondial utilisant le protocole de communication IP" (*Wikipédia*).
- **BERCONNECTED NETWORK**
- $\bullet \text{ Web} \neq \text{Internet}$

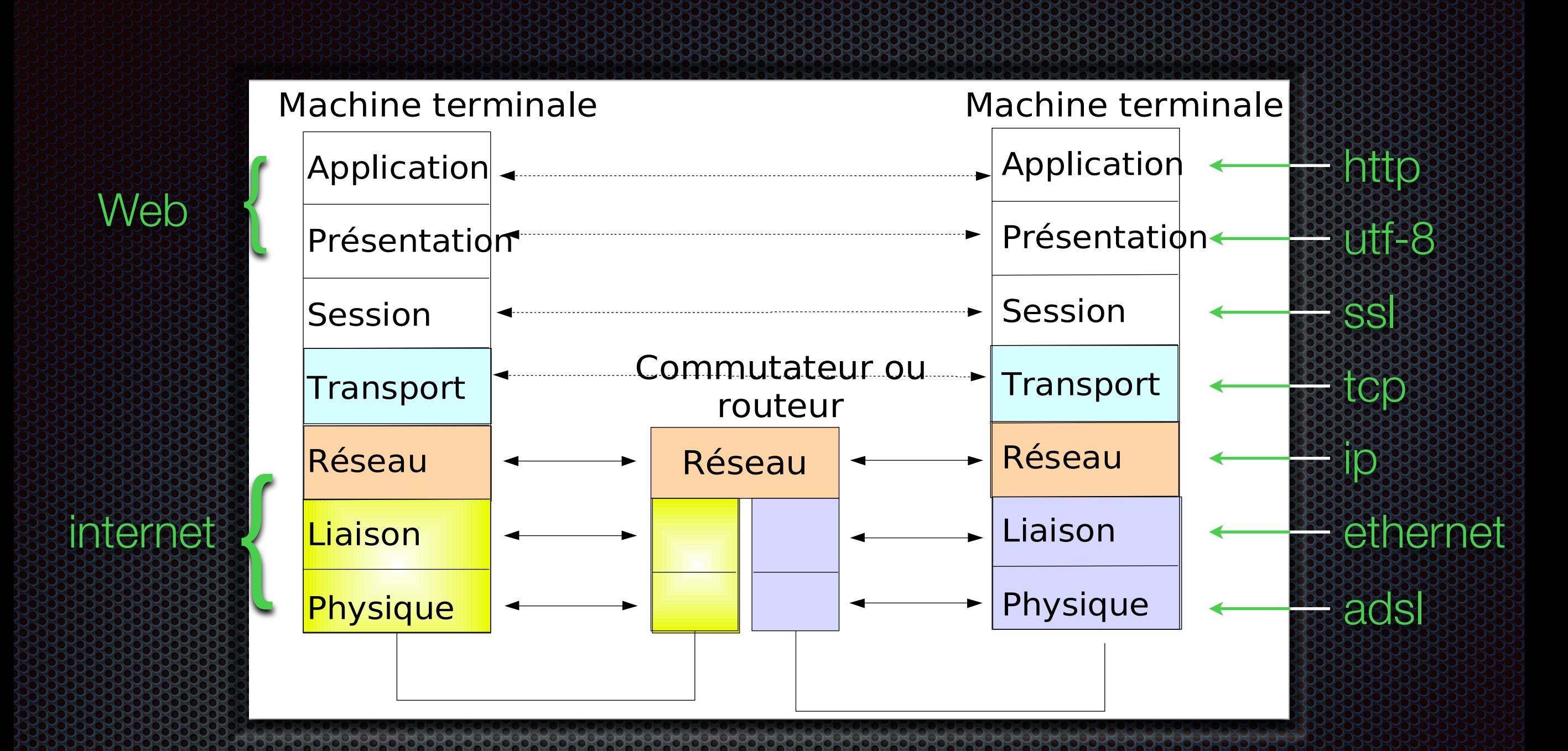

**!!** !"#\$"%&'" )\*\*+ ,-.\$"/ 0"/ 1-.12"/ /-3\$ 4%#05%"3\$5"/ 673/ 0"/ %71243"/ \$"'%4370"/8  $\bullet$  , or details the return of  $\bullet$  of  $\bullet$  , or  $\bullet$  or  $\bullet$  . The state  $\bullet$  of  $\bullet$  or  $\bullet$ Un réseau au de la compagnie de la compagnie de la compagnie de la compagnie de la compagnie de la compagnie d<br>Un réseau au de la compagnie de la compagnie de la compagnie de la compagnie de la compagnie de la compagnie d Schéma informatique d'un réseau

'5/"7.8

#### Transmettre de l'information **!" #\$%&&\$'(#\$%#&'(")%**

- comme le réseau postier
	- **\*** transmission par paquets (routes multiples et/ou perte) **!" #\$%&&\$'(#\$%#&'(")%**
	- adresses (émetteur/ récepteur
	- zones d'adresse (sousréseaux, passerelles) : peu d'adresses fixe
- **a** aides : DHCP et DNS

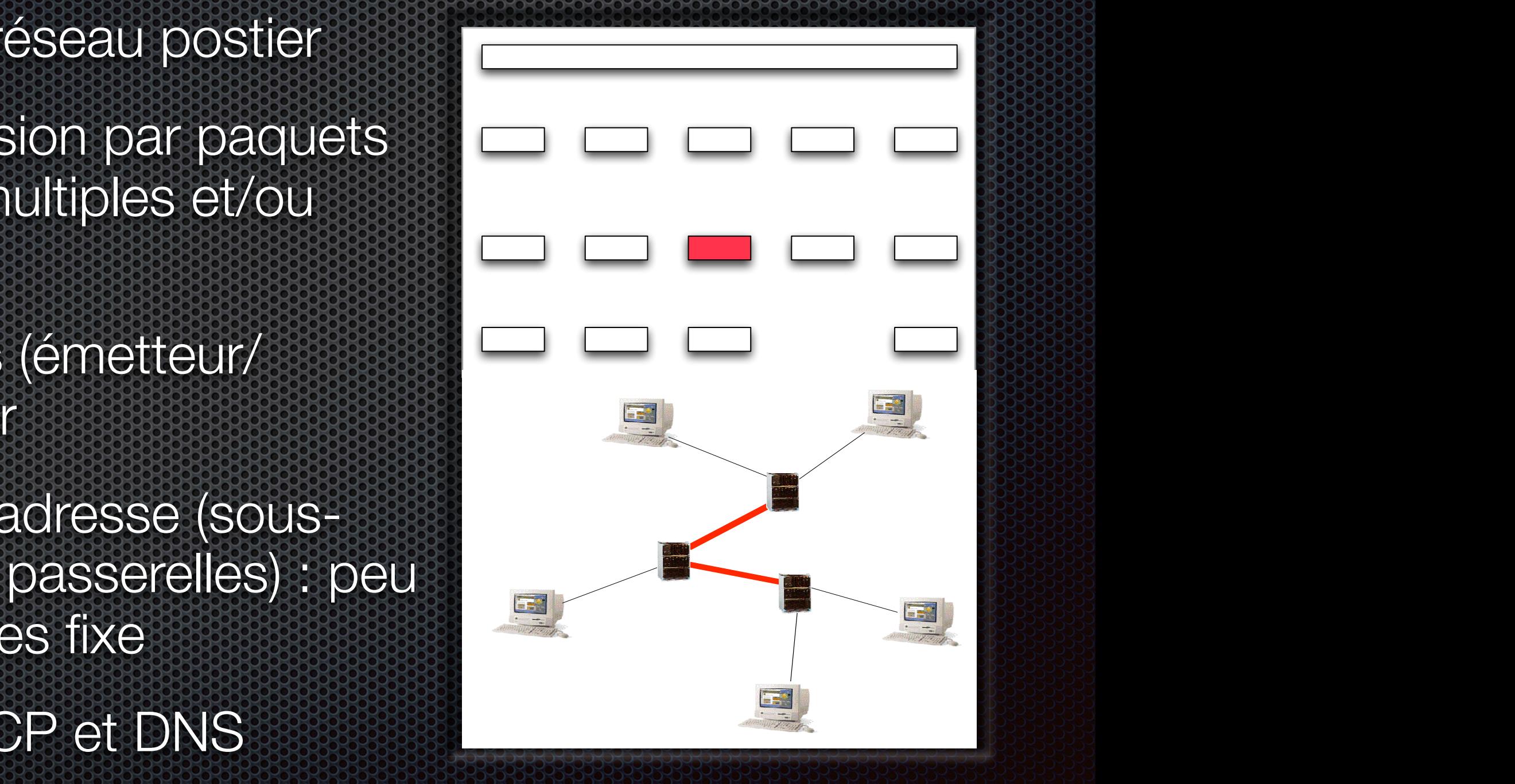

**!"** !"#\$"%&'" )\*\*+

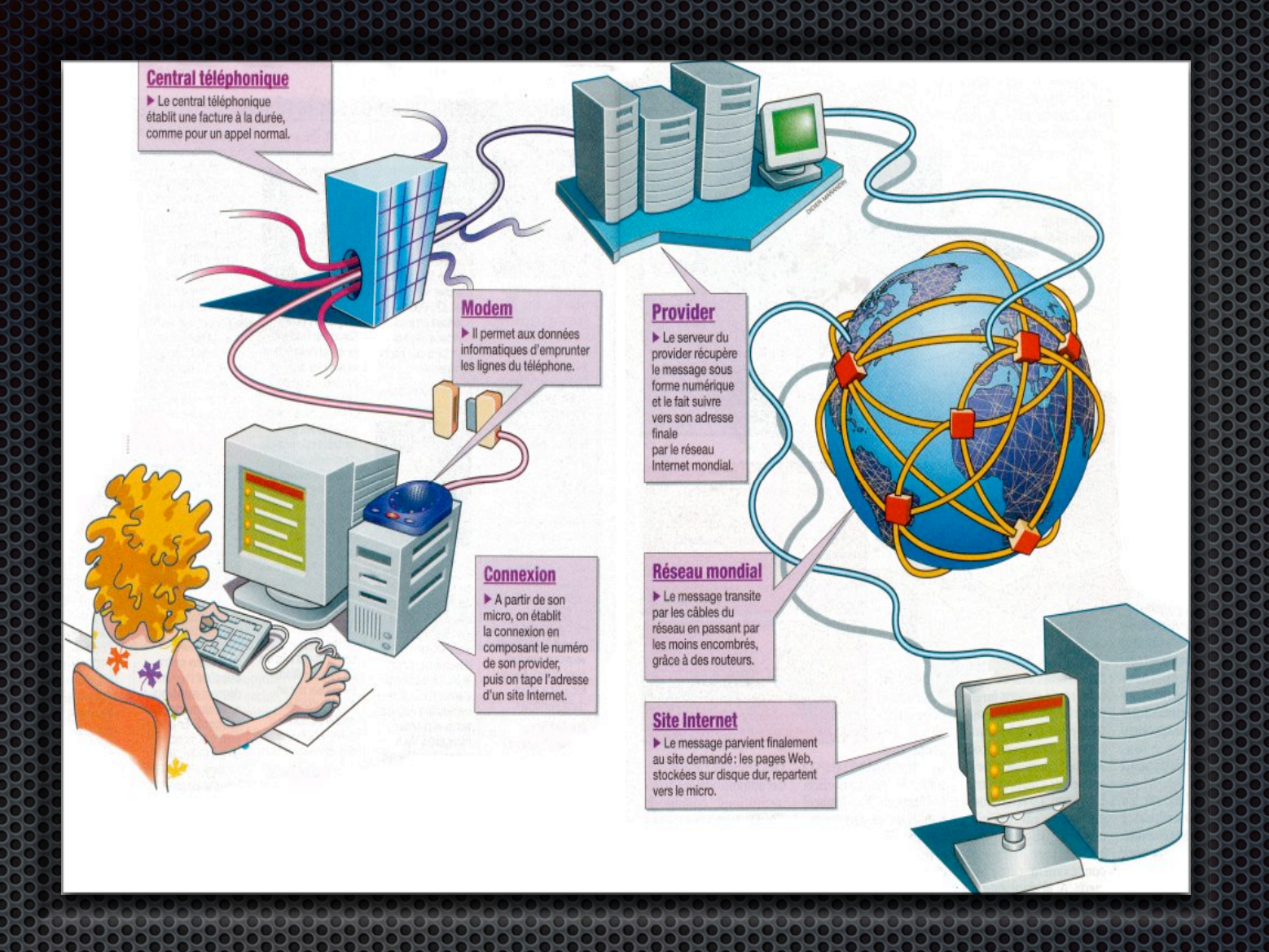

#### Réseau du propinsi Résident de l'a

Petite histoire de l'internet. D'un réseau au Réseau.

#### Histoire / 13

- **1959 1968 : Programme ARPA** 
	- développe la communication par paquets dans un réseau non centralisé,
	- Réseau résistant aux attaques nucléaires (groupe RAND).

#### Histoire 2/13

1969 : ARPANET (l'ancêtre)

- **Entralisé** réseau non centralisé
- **E** communication part paquets
- **Pas de routes** prédéterminées

**fin 1969 : 4 ordinateurs** 

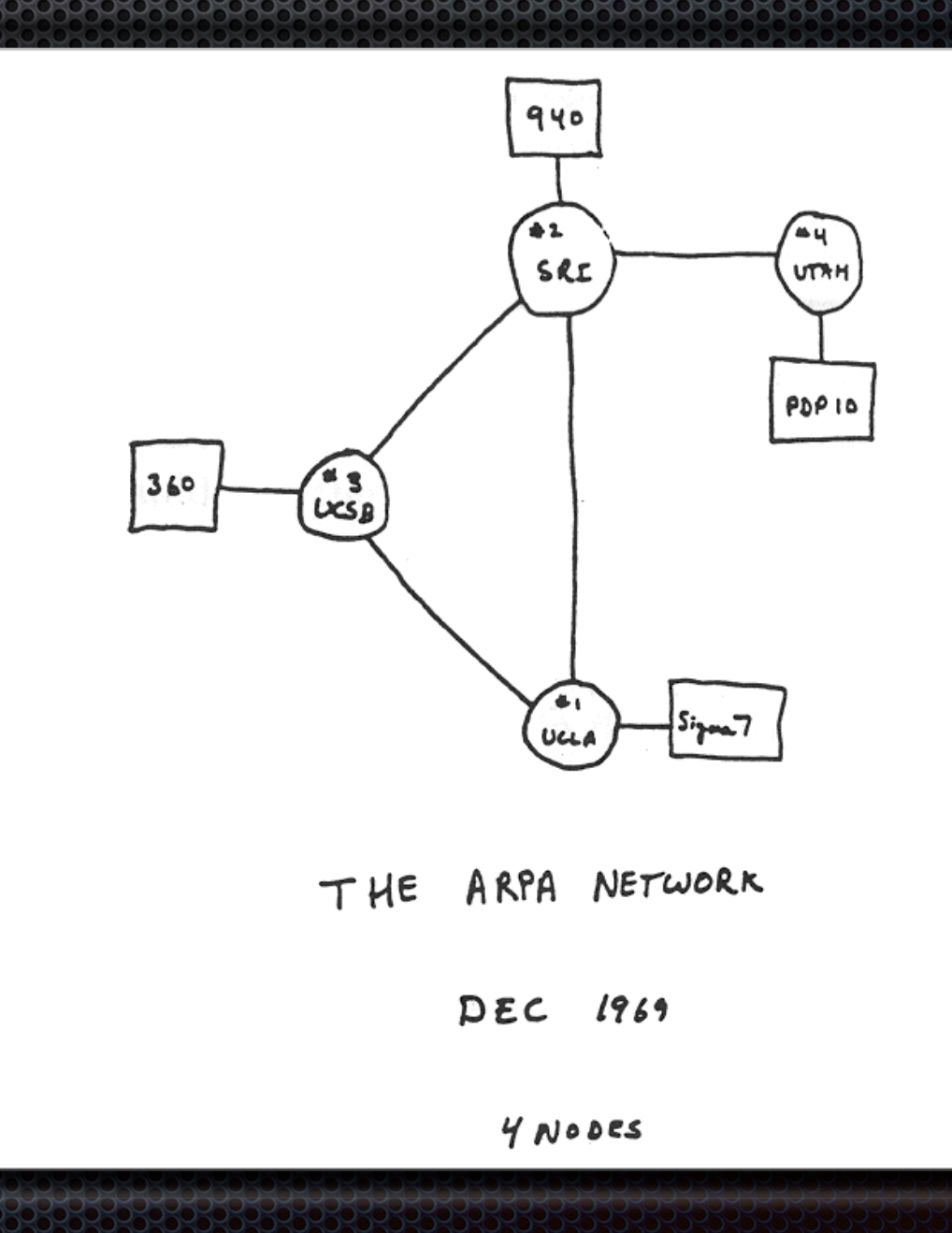

#### Histoire 3/13

**\*** fin 1971 : 24 ordinateurs

**INCOLI OBBN** UTAH BBN CARNEGI ILLINOIS **HARVAR TAMES** STANFORD **WITHE BURROUGHS 1970 : NCP Premier** protocole assessessessesses de communication

1971 - 1972 : adoption de NCP par ARPANET

AP 4 September 1971

#### Histoire 4/13

- 1973 : connexion entre l'Angleterre et la Norvège (un ordinateur chacun)
- **\*** 1974 : définition formelle de TCP/IP (inspiré, entre autres, part le programme français *Cyclades*
- **1978 1979 : création du mél et des newsgroups par** des étudiants américains.

## Histoire 5/13

- **\* 1981**:
	- **213** ordinateurs
	- **apparition du Minitel** 
		- (France)

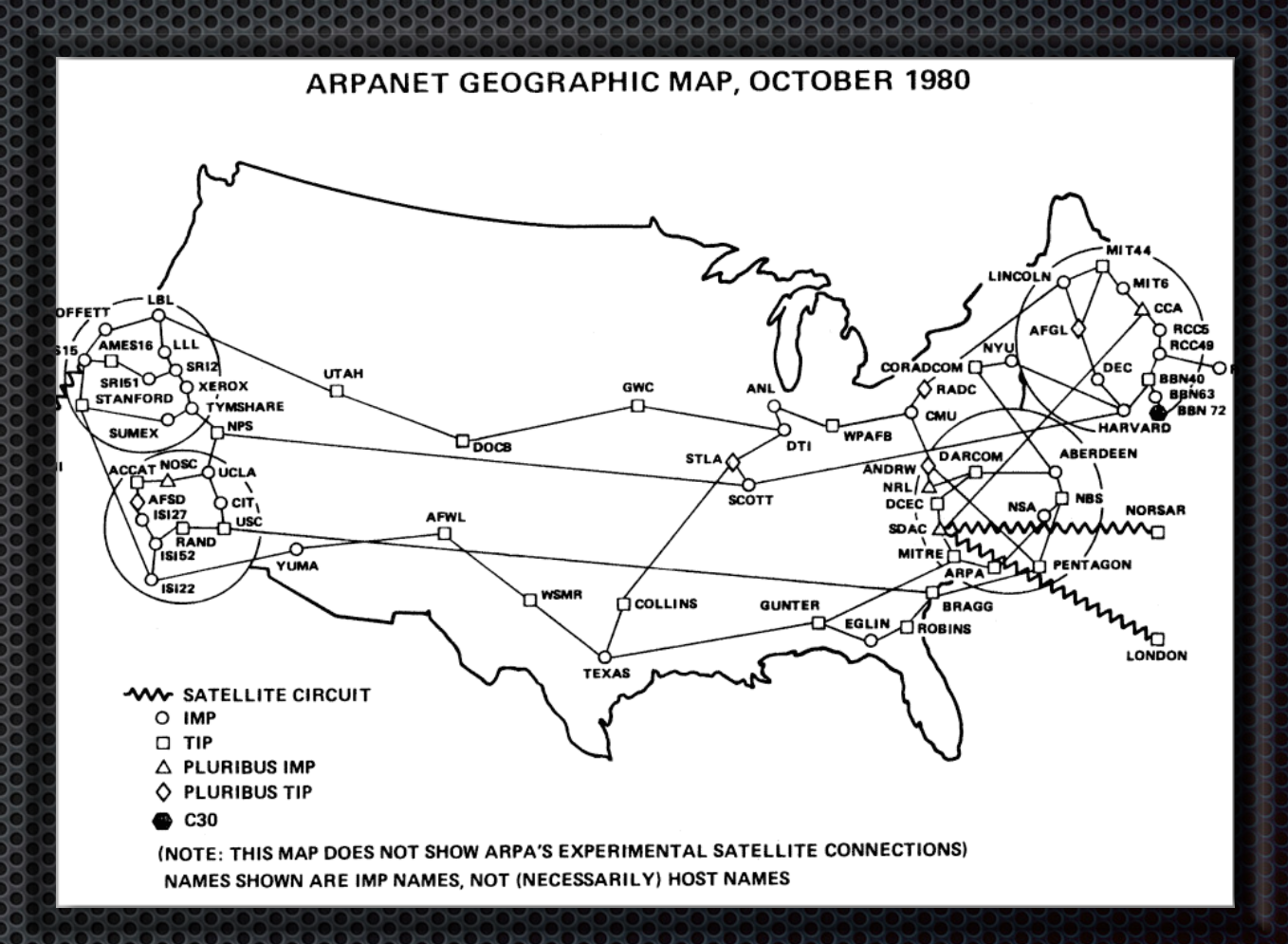

- **. 1982 : adoption de TCP/IP et du nom Internet**
- **1983 : Premier serveur de noms (DNS)**

### Histoire 6/13

- 1984 :
	- 1 000
	- **\*** création d'un *backbone*
- 1987 : 10 000

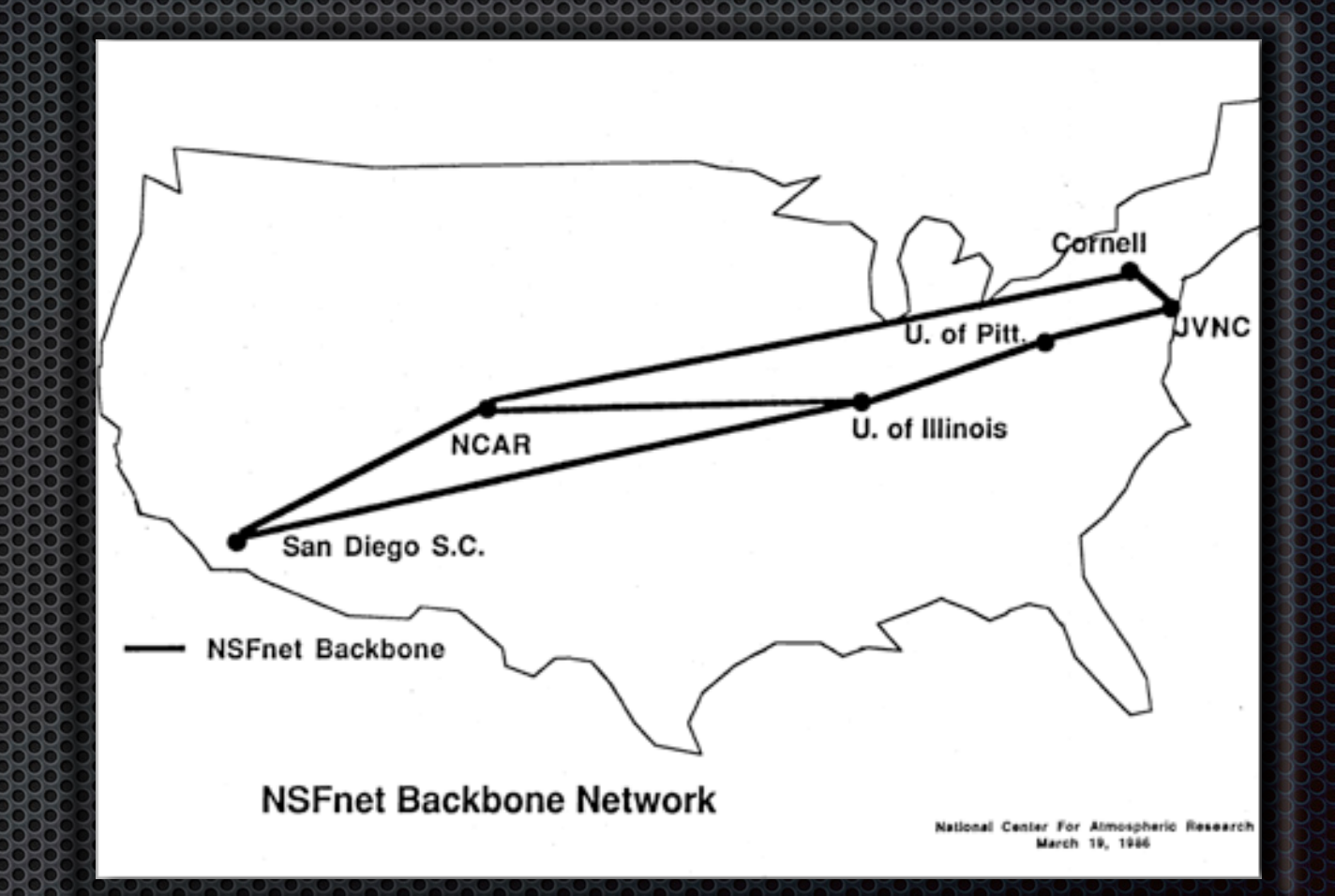

- mise à niveau du *backbone*
- **1987 : premier FAI (UUNET)**

### Histoire 7/13

- 1989 : 100 000
- 1990 :
	- **\* ARPANET disparaît**
	- 300 000
- premier moteur de recherche *Archie*
- **1991 : levée des restrictions commerciales**

#### Histoire 8/13

- **1991 : création du** WWW au CERN
- 1992 : 1 000 000
- **1993** : premier navigateur web (*Mosaic*)

![](_page_13_Picture_4.jpeg)

#### Histoire 9/13

- **1995 : le grand public découvre internet. La "bulle** internet" gonfle
- 1996 :
	- 10 000 000
	- **Elancement d'ICQ**
- 1999 : 200 000 000
- avril 2000 : la première "bulle internet" explose

# Histoire 10/13

- **2002 : Mozilla 1.0** 2006 : 1 100 000 000 **E** facebook public
	- **E** création de twitter
- **2007** 
	- .eu
	- *iphone*

*2009 : 1 581 571 589* 

#### nombre de domaines

![](_page_15_Figure_8.jpeg)

<https://www.isc.org/network/survey/>

## Histoire 1988

- **2010** : ipad
- 2012 : 2 405 518 376
- **Example internet partout et tout** le temps
	- **Exercise Figure design ?**
	- **\*** multi-plateforme

#### mobile / desktop

![](_page_16_Figure_7.jpeg)

<https://www.stonetemple.com/mobile-vs-desktop-usage-study/>

#### Histoire 2/13

- **2015** : 15 milliards
- **Example 11 Internet of Things** 
	- **\*** montres, caméra, ...
	- **E** Interconnection
- **2016 : google home**
- **2019 : 26 milliards**
- **E** [deuxième bulle](https://www.lesechos.fr/2017/07/quatre-graphiques-pour-esperer-que-la-bulle-internet-ne-soit-pas-de-retour-176540) ?

[https://www.lesechos.fr/2017/07/quatre-graphiques-pour](https://www.lesechos.fr/2017/07/quatre-graphiques-pour-esperer-que-la-bulle-internet-ne-soit-pas-de-retour-176540)[esperer-que-la-bulle-internet-ne-soit-pas-de-retour-176540](https://www.lesechos.fr/2017/07/quatre-graphiques-pour-esperer-que-la-bulle-internet-ne-soit-pas-de-retour-176540)

![](_page_17_Figure_9.jpeg)

## Histoire 3/13

- usage du web : où le digital  $\blacksquare$ supplante le numérique qui avait supplanté le 2.0
- réseaux sociaux : facebook (2,5 T. milliards de comptes), twitter (300 millions),…
- ce qui vient :  $\blacksquare$ 
	- streaming i S
	- wechat le whatsapp chinois C
- LE média prépondérant : contrôle 23 et [censure](https://www.laquadrature.net/censure/) (en chine et chez nous) : [https://](https://www.laquadrature.net/) [www.laquadrature.net/](https://www.laquadrature.net/)

![](_page_18_Figure_7.jpeg)

# Bibliographie

- **\* Wikipédia ([internet,](http://fr.wikipedia.org/wiki/Internet) histoire** [d'internet\)](http://fr.wikipedia.org/wiki/Histoire_d%27Internet)
- **[The History of the Internet](http://www.let.leidenuniv.nl/history/ivh/chap2.htm) de** Richard T. Griffiths
- [Brève histoire d'internet](http://www.tuteurs.ens.fr/internet/histoire.html) (E. Robin, D. Madore et M.-L. Nguyen)
- **E** [Statistiques](http://www.internetworldstats.com/stats.htm)

![](_page_19_Figure_5.jpeg)

#### Gouvernance

- **EXANN** (noms de domaines) : Achat via [Gandi](http://www.gandi.net) par exemple
- **BISOC (internet Society) .org**
- **Elaboration de protocoles, standards :** 
	- **Internet Engineering Task Force**
	- **Request For Comments RFC (tous les protocoles** internet y sont décrits : ip, dns, http, etc...)

#### **\*** [wikipédia](http://fr.wikipedia.org/wiki/RFC)

- **[RFC 1149](http://www.rfc1149.net/original.html.fr) (en français)**
- [Presque toutes les RFC en Français](http://abcdrfc.free.fr/)

## angages HTML et B

- **Eles navigateurs** dialoguent avec les serveurs web via https ([RFC 2818](https://www.rfc-editor.org/rfc/rfc2818.txt)) ou http ([RFC 2068](http://www.ietf.org/rfc/rfc2068.txt))
- **EXECCONTER (via GET) desti**fichiers textes qui sont écrit dans le langage HTML

![](_page_21_Picture_3.jpeg)

#### error 404 next slide not found